## [Linux](http://www.linuxjapan.com/)

awk

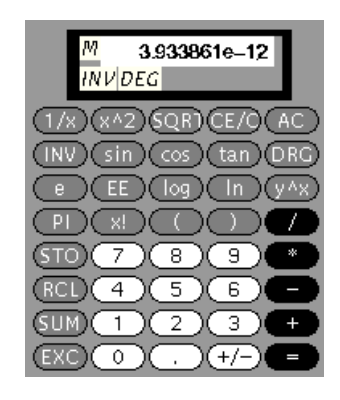

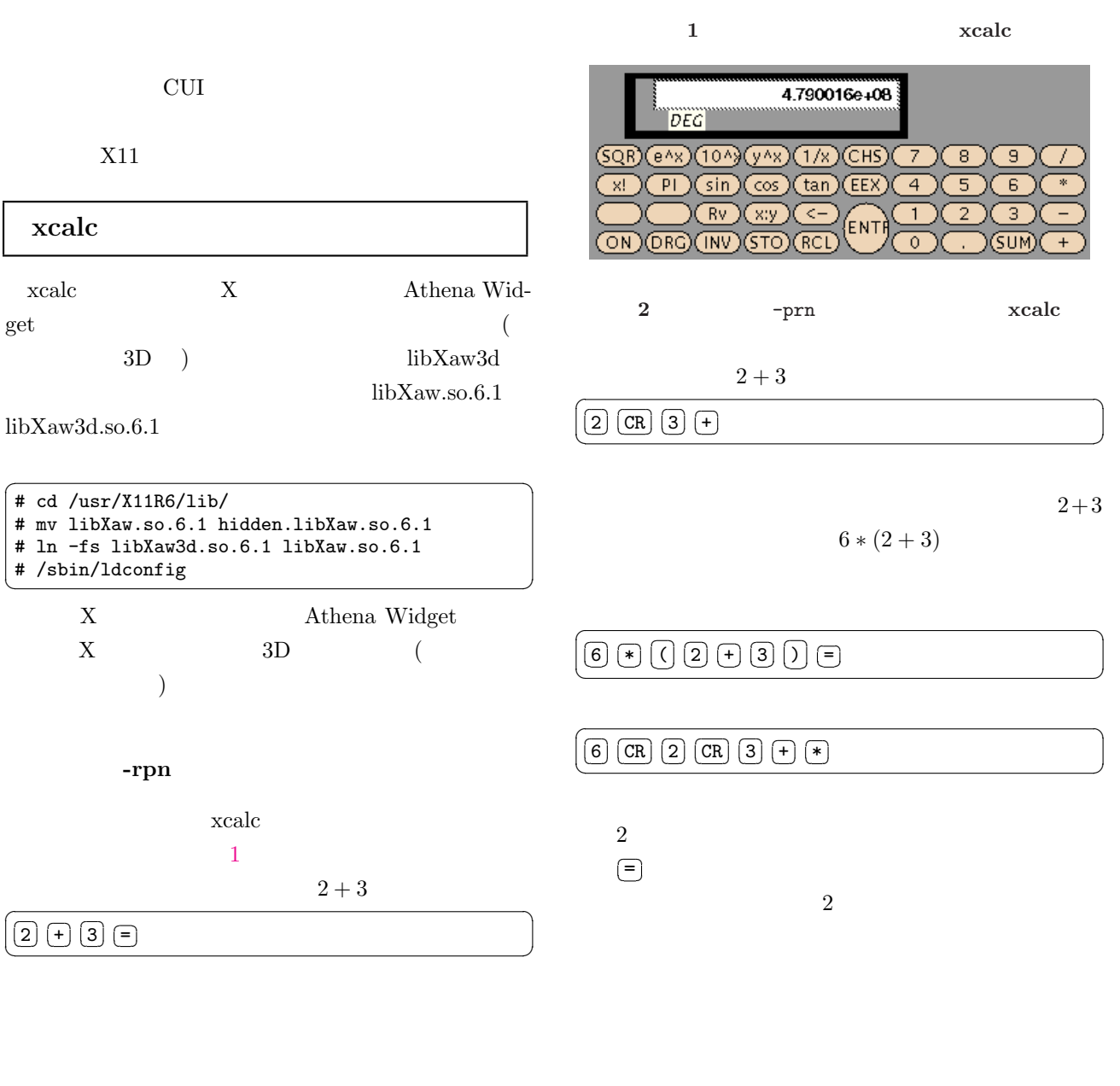

\$ xcalc -rpn  $\sqrt{2\pi}$ 

 $\sim$  2005  $\sim$  2006  $\sim$  2006  $\sim$  2006  $\sim$  2006  $\sim$  2006  $\sim$  2006  $\sim$  2006  $\sim$  2006  $\sim$  2006  $\sim$  2006  $\sim$  2006  $\sim$  2006  $\sim$  2006  $\sim$  2006  $\sim$  2006  $\sim$  2006  $\sim$  2006  $\sim$  2006  $\sim$  2006  $\sim$  2006  $\sim$  2006

 $\sqrt{2\pi}$ 

PostScript

ghostscript

 $\sqrt{2\pi}$ \$ gs -DNODISPLAY -q  $GS > 6$  2 3 add mul == 30 GS>quit  $\overline{a}$   $\overline{b}$   $\overline{c}$   $\overline{d}$   $\overline{d}$   $\overline{$  $CR$ xcalc and the set of  $\alpha$  $($ sin s tan t arcsin INV-sin i.s  $\frac{1}{\text{Var}}\frac{N11}{\text{app-defaults}}$ big\*button23.background: ivory big\*button24.background: ivory big\*button27.background: ivory big\*button28.background: ivory big\*button29.background: ivory big\*button32.background: ivory big\*button33.background: ivory big\*button34.background: ivory big\*button37.background: ivory big\*button38.background: ivory big\*button39.background: ivory big\*button20.background: gray30 big\*button25.background: gray30 big\*button30.background: gray30 big\*button35.background: gray30 big\*button40.background: gray30 big\*hp.background: OliveDrab big\*hp\*Command.background: gray60 big\*hp\*Command.foreground: gold big X  $\tilde{C}/.$ Xdefaults ✞ ☎  $\left( \text{stack -name big} \right)$  $3$  libXaw3d

(Type1 TrueType)

 $2000 \quad 5$ 

gs Type1 helvetica

 $(xfont \text{sel})$ 

big.ti.background: OliveDrab big\*bevel.background: orange2 big\*bevel.horizDistance: 4 big\*bevel.screen.vertDistance: 4 big\*bevel.screen.\*.Font: \ -\*-helvetica-medium-r-normal--12--\*-\*-\*-\*-\*-\* big\*bevel.screen.\*.background: gray10 big\*bevel.screen.\*.foreground: aquamarine big\*bevel.screen.\*.horizDistance: 4 big\*bevel.screen.\*.shadowWidth: 0 big\*bevel.screen.LCD.horizDistance: 0 big\*bevel.screen.LCD.Font: \ -\*-helvetica-bold-r-normal--36--\*-\*-\*-\*-\*-\* big\*bevel.screen.LCD.width: 236 big\*bevel.screen.M.vertDistance: 46 big\*bevel.screen.INV.fromHoriz: M big\*bevel.screen.INV.fromVert: LCD big\*bevel.screen.INV.vertDistance: 0

big\*Font: \ -\*-helvetica-bold-r-normal--14--\*-\*-\*-\*-\*-\* big\*ShapeStyle: rectangle big\*Command.height: 24 big\*Command.width: 51 big\*Command.shadowWidth: 3 big\*button22.background: ivory

12345678901 M INV DEG **SQRT** CE/C  $1/x$  $x<sub>n</sub>2$ **AC INV** sin cos tan **DRG** EE y^x log In e P x!  $\overline{7}$ **STO** 8  $\mathbf{Q}$ **RCL** 4 5 6 **SUM**  $\overline{2}$  $\mathbf{1}$ 3 п **EXC**  $\mathbf 0$  $+/-$ 

 $\sqrt{2\pi}$ 

 $3$  xcalc.

shapeStyle rectangle

 $libXaw3d$ 

 $\left( \text{% xcalc -rpn -name big} \right)$ 

bc

続いて CUI のものを紹介します.お金の計算や,単

 $\boldsymbol{\mathrm{x}}$ calc  $\boldsymbol{\mathrm{y}}$ 

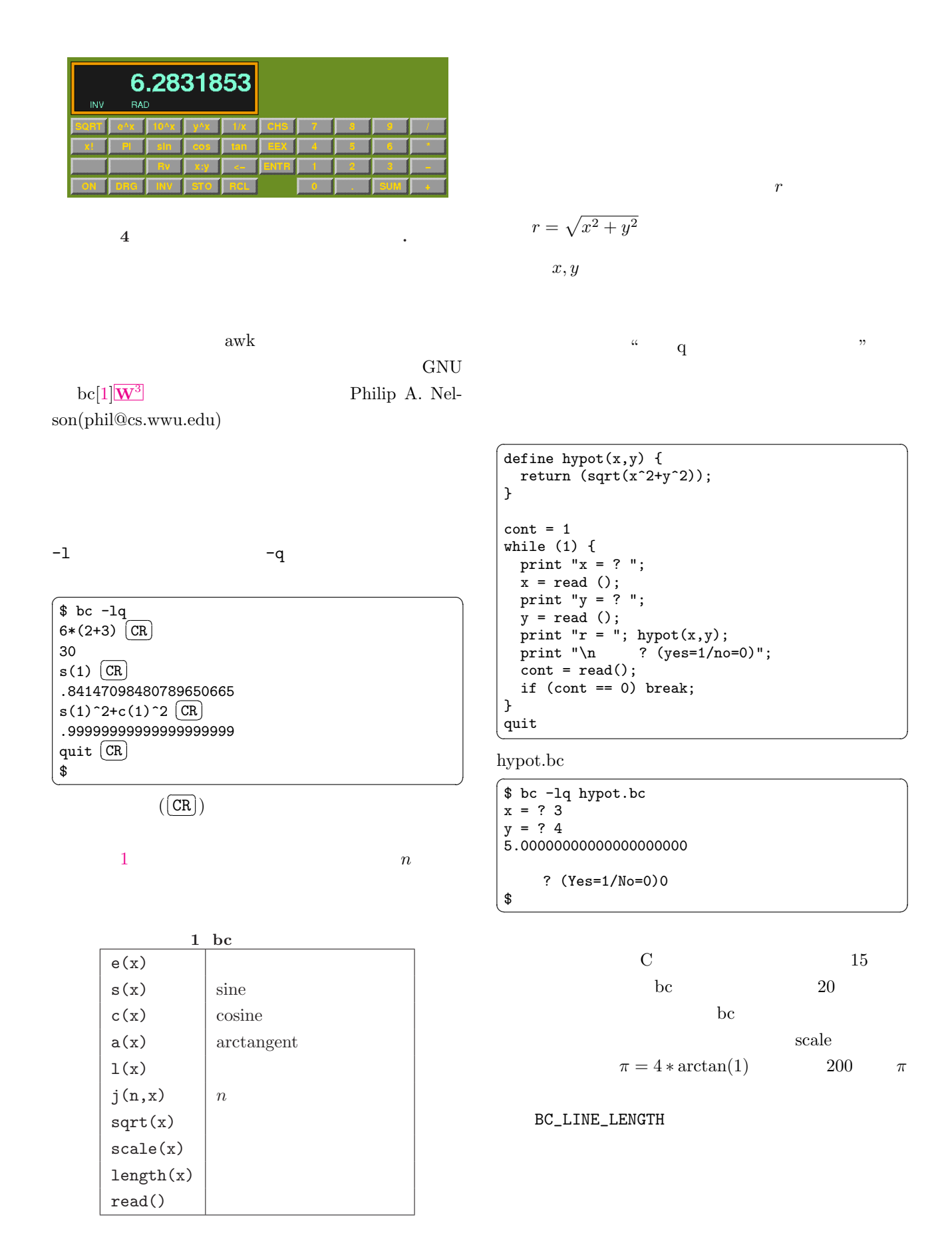

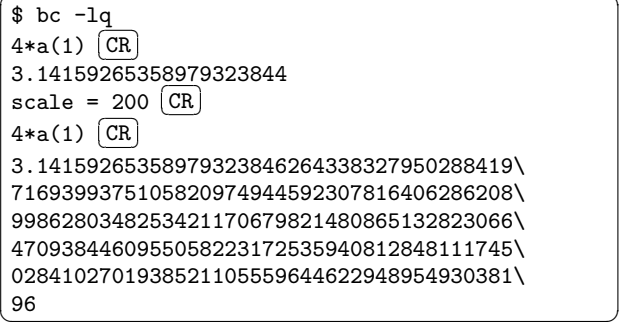

 $\sqrt{2\pi}$ 

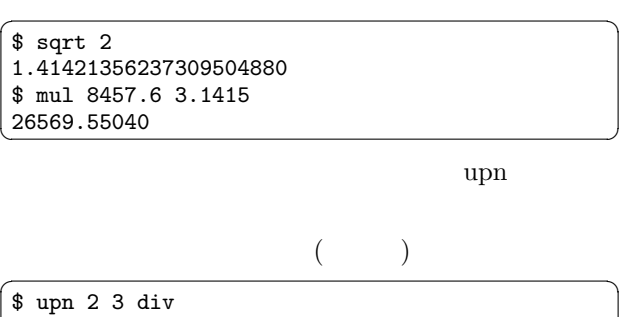

0.6666666667

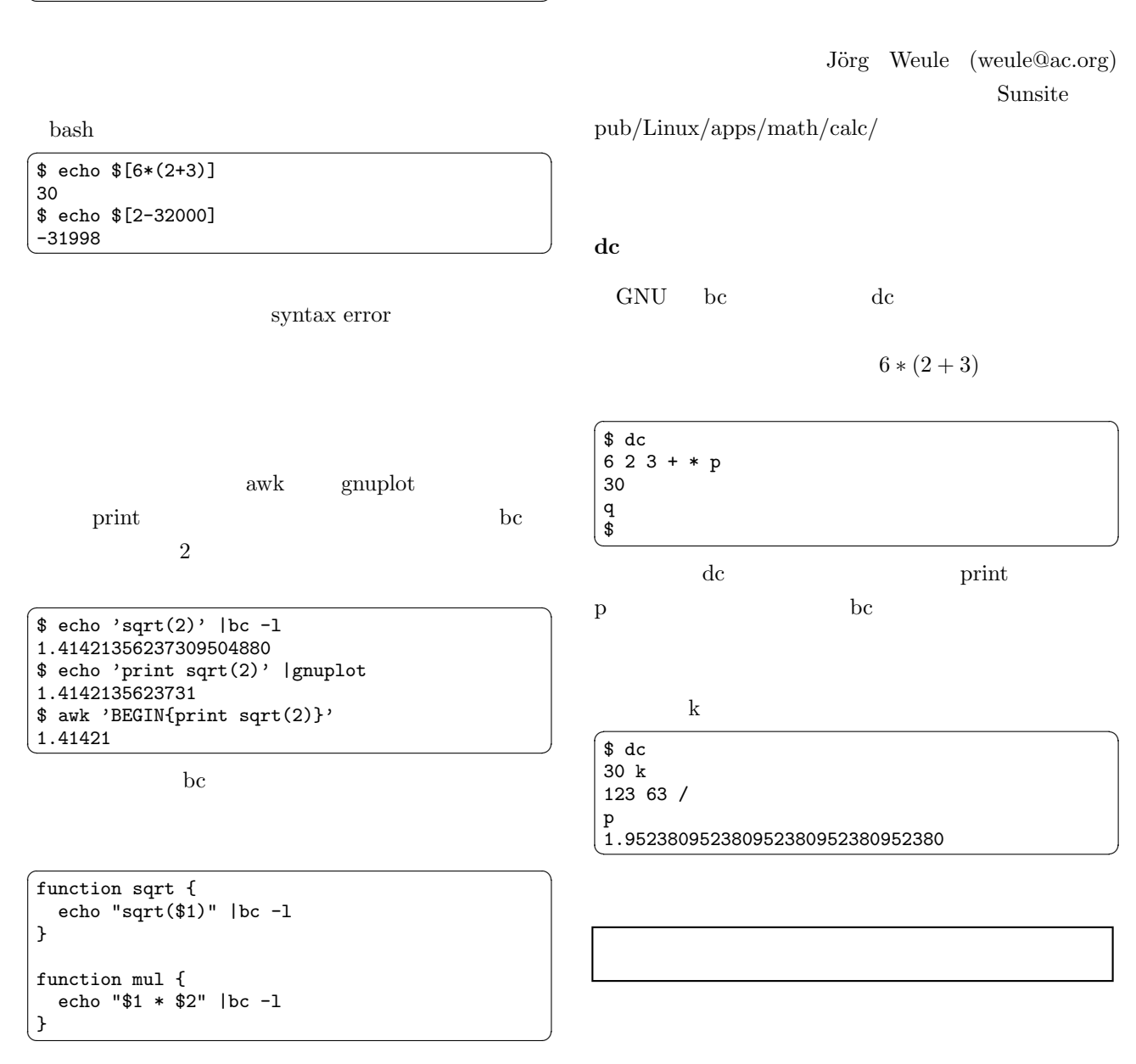

 $($  $C++$ 

 $\mathbf C$  $($ 

<span id="page-4-0"></span>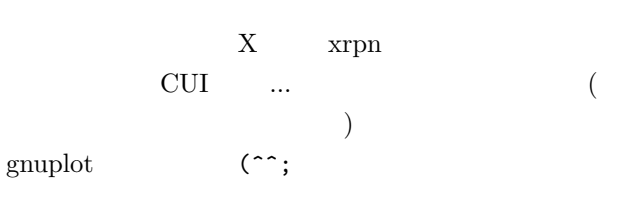

## $xrpn[2]$   $\boxed{W^3}$

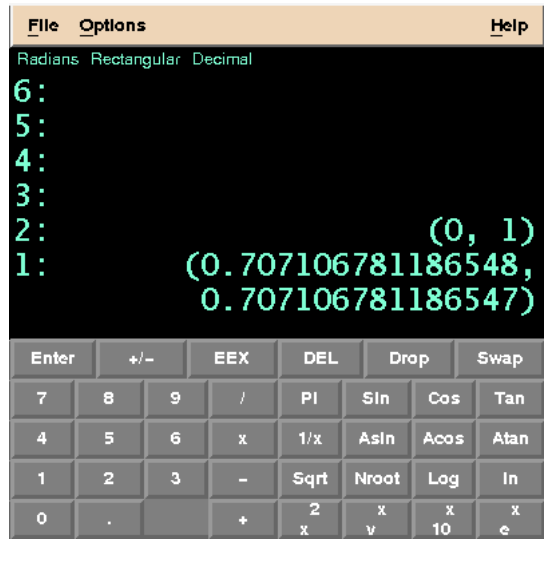

## $5$   $\hspace{1.5cm}$

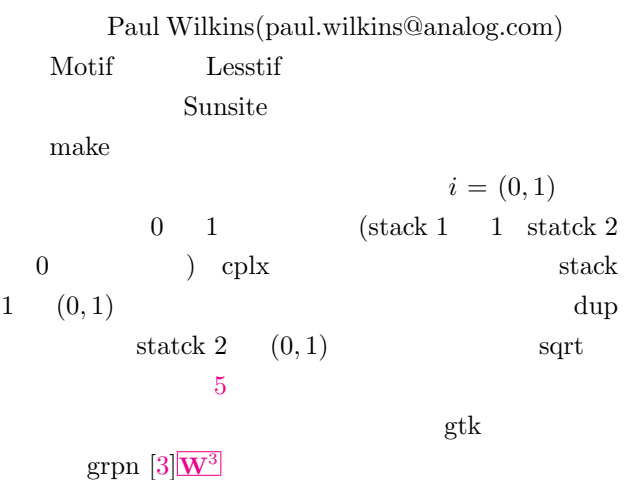

## gnuplot

Gnuplot

 ${0, 1}$ 

 $i$ 

 $\overline{a}$   $\overline{a}$   $\overline{$ \$ echo 'print sqrt({0,1})' |gnuplot {0.707106781186548, 0.707106781186547} ✝ ✆

$$
\sqrt{n+i} \quad (n = 0, 1, ..., 50)
$$

gnuplot  $\sim$ 

```
#!/bin/sh
for n in 'seq 1 50'; do
  echo -n "sqrt{$n,1} = " ;
echo "print sqrt({$n,1})" |gnuplot ; done
done ✝ ✆
```
seq

 $\mathrm{seq}$  "seq

 $-\text{help}$ "

- [1] GNU bc  $\overline{W}^3$ http://www.gnu.org/manual/bc
- [2] Xrpn ibiblio  $W^3$ http://http://ibibli[o.or](http://www.gnu.org/manual/bc)g/pub/Linux/apps /math/calc/
- [3] Grpn  $\mathbf{W}^3$ http://lashwhip.com/grpn.html